*Digital Photography and Imaging - Special Interest Group*

*Naples Digital Photography Club, Inc.*

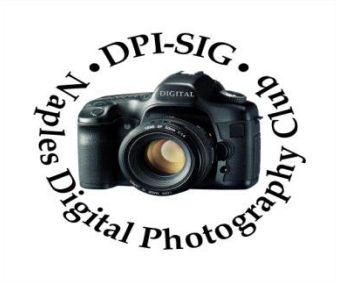

#### **MEETING NOTES – MAY 2023**

**To all DPI-SIG members and other interested parties:**

**A sincere welcome to FIVE new members who joined since the April Meeting Notes!**

**Lynn Brooks, Rita Girondi, Becky Green, Ben Nowell, & Jane Sussman.**

**\*\*\*\*\*\*\*\*\*\*\*\*\*\*\*\*\*\*\*\*\*\*\*\*\*\*\*\*\*\*\*\*\*\*\*\*\*\*\*\*\*\*\*\*\*\*\*\*\*\*\*\*\*\*\*\*\*\*\*\*\*\*\*\*\*\*\*\*\*\*\*\*\*\*\***

## **MONTHLY THEME SLIDESHOW**

**Sandy Labana presented the slideshow theme** *"MACRO MADNESS "* **at the 201st General Meeting on May 11, 2023. The meeting was recorded and will be posted on the website. A big thank you to Sandy and all 23 members who submitted 132 images and one video. Participation in the Monthly Theme keeps this DPI-SIG feature an enjoyable favorite of the meeting.** 

# *June Theme: "Boats & Ships"*

### **Deadline to submit: 5 p.m., Sunday, June 4, 2023.**

**Members are eligible to submit up to 6 pictures per month OR a 2 minute video.**

**http://www.dpi-theme@naples.net.** 

**Please follow these guidelines to submit your monthly theme photos:**

- **1. Size your photos between 1280 pixels on the long side.**
- **2. Save photos with your first name-last name-number , Example: Sandy-Labana-1**
- **3. Submit up to six images as attachments to your email.**
- **4. Send photos to address: [dpi-theme@naples.net](mailto:dpi-theme@naples.net)**

**A list of the 2023 Monthly Themes is posted on the website.**

1

# **F. Y. I.**

…➨**If you missed the Lecture with Dawn Wilson on Saturday, May 13th, it was recorded. Check the website to see what you missed with his "Put Some WOW in Your Wildlife Photography." Dawn was sponsored by Hunt's.**

**WE** if you missed the 201<sup>st</sup> General Meeting on May 11<sup>th</sup>, it was recorded and is posted on **the website.** 

- o **Richard Tindell presented "Elements of Style" as it relates to photography.**
- o **Mahlon Stacy introduced our new website, and Michael Schleider updated us on "Changes Made by Zoom."**
- o **Bob Kenedi, Cynthia Taft and Ross Hubbard critiqued some of the winning DPI-SIG competition images.**

**·· →A BIG SINCERE THANK YOU to Christine Cook for her years of service on the DPI-SIG Board of Directors. She will continue leading the Women's Workshop and the Image Critique Forum each month. Plus, FCCC keeps her busy as the Digital Competition Director and Chairperson of the Competition Committee. By the way, she teaches & trains judges throughout the state for competitions. Besides photography, her current passion is playing the ukelele!** 

…➨**IN MEMORIAM: Chuck McKinney, a DPI-SIG member since 2006, died on April 13, 2023, in Naples. Chuck designed our first brochure, our logo, and our business cards. He had a passion for landscape photography and traveled worldwide. He and his wife, Barbara Ann McKinney, were married for 55 years. Barbara Ann died in 2021 and was also a DPI-SIG member. A private family service will be held later to celebrate Chuck's life.**

…➨ **If you are interested, DPI-SIG would like to start User Group Meetings for Smartphones, Sony, and Drone Photography (DPI-SIG will buy a drone). All we need are some members willing to lead these user groups. Send an email to [sonny@naples.net.](mailto:sonny@naples.net)**

**···→** UNWANTED PHOTO GEAR? If you want to donate your unwanted, unused, or replaced **photo equipment, contact Sonny Saunders at (239) 777-0053. He will either auction it to members, sell it online or place it in the DPI-SIG library with other usable equipment. All proceeds will go to DPI-SIG.** 

…➨**SPECIAL OFFER from our friends at HITEK IMAGING, Naples Full Service Digital Printing Lab: 4292 Corporate Square, Suite A, Naples FL 34104. (239) 307-2686. Many DPI-SIG members have had their images printed by HiTek for the art shows, etc. HITEK offers a special offer for DPI-SIG MEMBERS: 10% off the first order! Many members use HITEK to print and frame their images for Art Shows, Exhibits, etc. Stop in and see their showroom of ideas. <https://www.hitekimaging.com/>**

…➨**SUPPORT HUNT'S PHOTO & VIDEO, which subsidizes our Lecture Series with speakers all year. 100 Main St., Melrose, MA 02176. Mention you are a member of DPI-SIG! Hunt's has amazing deals so let Alan Samiljan help you with your Wish List! Call Alan Samiljan: 781- 462-2383, [asamiljan@huntsphoto.com.](mailto:asamiljan@huntsphoto.com) Support Hunt's as they support us!!!** 

…➨**RENEWING MEMBERSHIP DUES: The membership dues are \$40.00 per year. You will be notified auomatically by email when your dues have expired and need to be renewed. Go to the DPI-SIG website, click on <https://dpi-sig.org/about-us/how-to-join/> – pay with PayPal/or Credit Card. Know someone who wants to join? Have them click on this link as well. (Dues must be current to be included in the privileges of DPI-SIG membership, such as: Outings, Special Interest Groups (Photoshop Users Group, Lightroom Users Group, Studio Workshop Group, Roundtable, SmartPhone Users Group, Photography Theater, Image Critique Forum, Women's Workshop, Art Shows & Exhibits, Vendor Discounts, Theme Pictures, DPI-SIG Competitions, FCCC Competitions, Photo Locations, special lectures & presentations, workshops, Zoom sessions, etc.)**

#### …➨**WITH SO MANY NEW MEMBERS EACH YEAR, WE REALLY NEED TO SEE YOU!**

**THEREFORE, YOUR PICTURE IS REQUESTED!!! We strive to fill the needs of every member who participates in our successful camera club. Would you like to learn the names of other members, or maybe ask them a question about their camera or photo interest? We have a Member Gallery with a picture of each DPI-SIG member. Of course, submitting your photo is strictly voluntary, but it's an excellent way to get to know members, as well as have them recognize you. Please note that a Standard Email address has been established to receive future headshot pictures to be included in the DPI-SIG member personal picture gallery. If you are not in the gallery now or need to change your picture, please send it to this new standard email address: [dpi-mempic@naples.net](mailto:dpi-mempic@naples.net)**

…➨**MAC, IPHONE, IPAD, OR APPLE WATCH, APPLE TV USERS, ATTENTION: Having used Zoom for their meetings for more than a year, the weekly Mac user group meetings did not miss a beat. Join for free at: [https://us02web.zoom.us/meeting/register/tJclfu-](https://us02web.zoom.us/meeting/register/tJclfu-orD8vcydeCIl5kf572NmSJgXBTA)**

**[orD8vcydeCIl5kf572NmSJgXBTA](https://us02web.zoom.us/meeting/register/tJclfu-orD8vcydeCIl5kf572NmSJgXBTA) or, contact the registrar, Eckart Goette, at [registrar@naplesmug.com.](mailto:registrar@naplesmug.com.) This group has gone international and now has over 800 members worldwide!**

…➨**Don Beach will host a ZOOM ONLY PCBUG Meeting, Thursday, May 18, 2023, @ 5:00 p.m. Request Zoom link: [Don@NaplesTechGuy.Com](mailto:Don@NaplesTechGuy.Com) 239-455-1542.**

**Presenter : Mark Schulman, Central Florida Computer Society**

**Topic: Backups in a Busy World.**

**Given enough time, every hard drive eventually fails, and most often, this means that all your photos, documents, and video — everything! — is lost. And recent evidence suggests that even under the best circumstances, hard drives don't last as long as previously thought. Backups are the only defense against serious data loss, yet most people don't bother. So instead, discover essential strategies to ensure your data is safe with the least amount of trouble.**

**Guests are welcome to take a look at what PCBUG offers. PCBUG Annual Membership dues are only \$25.00 a year.**

**\*\*\*\*\*\*\*\*\*\*\*\*\*\*\*\*\*\*\*\*\*\*\*\*\*\*\*\*\*\*\*\*\*\*\*\*\*\*\*\*\*\*\*\*\*\*\*\*\*\*\*\*\*\*\*\*\*\*\*\*\*\*\*\*\*\*\*\*\*\*\*\*\*\*\*\*\*\*\*\*\*\*\*\*\*\*\*\*\*\***

## **DPI-SIG PHOTOGRAPHERS FOR NON-PROFIT ORGANIZATIONS**

**Joe Bucherer, Director of Photographers for Non-Profit Organizations, suggests when you see an email requesting a photographer for a non-profit event, don't be afraid to volunteer and give back to the community. We do not accept every organization that asks for photographers. Joe and the committee thoroughly check to make sure the organization is non-profit before committing our talent and time! However, once you volunteer for the experience, the personal rewards are priceless!** 

**If you volunteer your time, please be sure to let Joe know: [jbucherer@gmail.com](mailto:jbucherer@gmail.com) .**

# **DPI-SIG ART SHOW**

**There are no art shows scheduled at this time.** 

**\*\*\*\*\*\*\*\*\*\*\*\*\*\*\*\*\*\*\*\*\*\*\*\*\*\*\*\*\*\*\*\*\*\*\*\*\*\*\*\*\*\*\*\*\*\*\*\*\*\*\*\*\*\*\*\*\*\*\*\*\*\*\*\*\*\*\*\*\*\*\*\*\*\*\*\*\***

## **DPI-SIG MAGAZINE**

**Angela Stone, Magazine Editor, announced that the DPI-SIG Magazine, Issue #29 is available online for downloading and viewing. Magazine link: <https://dpi-sig.org/dpi-sig-magazines/>**

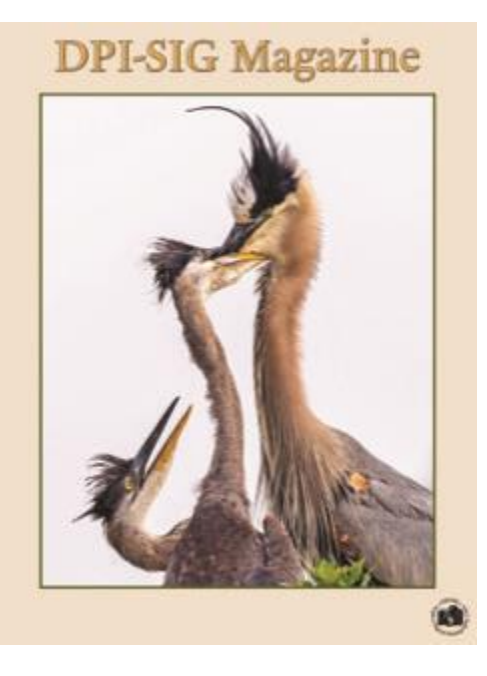

**Remember, the DPI-SIG magazine is successful because of your participation!**

**OUTINGS**

**\*\*\*\*\*\*\*\*\*\*\*\*\*\*\*\*\*\*\*\*\*\*\*\*\*\*\*\*\*\*\*\*\*\*\*\*\*\*\*\*\*\*\*\*\*\*\*\*\*\*\*\*\*\*\*\*\*\*\*\*\*\*\*\*\*\*\*\*\*\*\*\*\*\*\*\*\*\*\*\*\*\*\*\*\*\***

…➨ **You will be hearing from the Outing Committee soon. Watch for an email!**

## **2023 COMPETITION SCHEDULES**

**\*\*\*\*\*\*\*\*\*\*\*\*\*\*\*\*\*\*\*\*\*\*\*\*\*\*\*\*\*\*\*\*\*\*\*\*\*\*\*\*\*\*\*\*\*\*\*\*\*\*\*\*\*\*\*\*\*\*\*\*\*\*\*\*\*\*\***

#### **DPI-SIG COMPETITION SCHEDUE– DIGITAL**

**Winter Competition Results on DPI-SIG website Spring Competition Results on DPI-SIG website Fall Competition August 1 – August 31, 2023 Year End Competition See results online @ dpi-sig.org Categories: Color, Monochrome, Creative**

**Competition rules: [https://dpi-sig.org/club-activities/dpi-sig-competition](https://dpi-sig.org/club-activities/dpi-sig-competition-guidelines/competition-photo-rules-guidelines/)[guidelines/competition-photo-rules-guidelines/](https://dpi-sig.org/club-activities/dpi-sig-competition-guidelines/competition-photo-rules-guidelines/)**

## **DPI-SIG 2023 SPRING COMPETITION RESULTS CONGRATULATIONS TO THE WINNERS!!!**

**Traditional Color Category – Blue Ribbon Jim Robellard – Breeding Color (Best in Category) Phillip Wheat – (3) Reddish Jr; Green Ballet; Avocet Elegance Jennifer Brinkman – On The Bird Walk Ross Hubbard – Badlands Sunset Ed Cohen – King of the Hill Richard Shoemaker – Posing for a Postage Stamp Dick Murray – Pretty Boy Karen Regan – Portrait of a Fox Christine Cook – (3) Just Like Mama; In Full Regalia!; Riveted Diana Calleja – Safety in Numbers Sue Christensen – Keep The Lights On Karen Lund – White-Eyed Vireo Marianne Dent – Red Hot Lisa Jefferys – New York at Night**

#### **Traditional Color Category – Yellow Ribbon**

**Diana Calleja – Tree with a View Meryl Lorenzo – Merlin with a Mouthful Richard Zelinka – (2) Dressed for Success; Cote d' Azur Marianne Dent – Mom's Little Protector Janice DeArmas – Lunch Time Joe Bucherer – Garden Delight Jennifer Brinkman – Walkin' On Sunshine Joe Fitzpatrick – Red Cushion Dave McFarlane – Let There Be Light Chuck Dryer – Rosie Rising Keith Gernert – (2) Leyton House Flame; Contact! Lisa Jefferys – Early Blooms**

**Traditional Monochrome Category – Blue Ribbon**

**Karen Regan – Bryan Under the Lights (Best in Category) Meryl Lorenzo – I Need a Manicure Karen Regan – Film Noir Mystery**

**Traditional Monochrome Category – Yellow Ribbon Diana Calleja – Missed! Dennis Gingerich – Heavenly Break Through Joe Fitzpatrick – Eight is Enough Richard Shoemaker – All Alone Dick Murray – Falling Asleep on Watch Mahlon Stacy – Gabe David Manzi – Hancock Tower, Boston**

**Creative Category – Blue Ribbon Jennifer Brinkman – Celebrating Spring! (Best in Category) Karen Lund – Blooming Spoonie**

**Creative Category – Yellow Ribbon Art David – If I Could Paint Vincent Horvath – Retired Rich DeBella – Bicycle Built for Two**

#### **Documentary Category – Blue Ribbon**

**Hilda Champion – The Send-Off (Best in Category) Ross Hubbard – The Gift Cynthia Taft – Getting Ready to March Jeff Jayson – The Pile Eileen Skultety – Passing Through**

#### **Documentary Category - Yellow Ribbon**

**Carol Heffernan – Running with the Bulls Geoffrey Gladstein – Feeding the Poor Dennis Holt – Innocence Joe Fitzpatrick – Fill 'er up! Joel Davidson – (2) Always on Duty; Funeral Procession Alberto Fernandez – Homeless Sue Christensen – Big Fall Dotty Danforth – Copy Cat! Vincent Horvath – Martin Tower Implosion**

**\*\*\*\*\*\*\*\*\*\*\*\*\*\*\*\*\*\*\*\*\*\*\*\*\*\*\*\*\*\*\*\*\*\*\*\*\*\*\*\*\*\*\*\*\*\*\*\*\*\*\*\*\*\*\*\*\*\*\*\*\*\*\*\*\*\*\*\*\*\*\*\*\*\*\*\*\***

#### **FCCC COMPETITION SCHEDULE – DIGITAL**

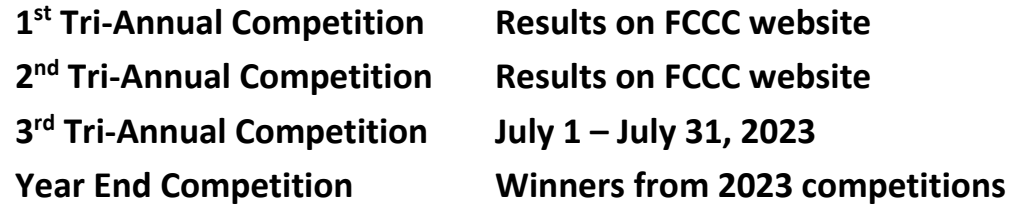

#### **FCCC COMPETITION SCHEDULE – PRINT**

 $\blacksquare$ 

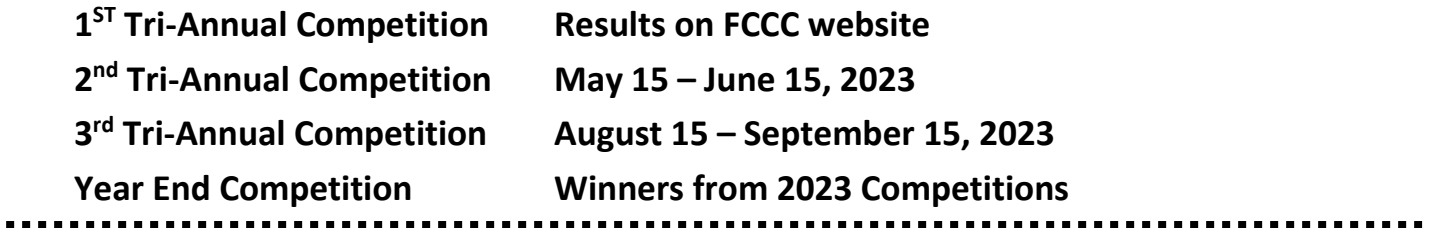

**Art David, DPI-SIG's representative to FCCC, announced the results of the**

**2 nd FCCC Tri-Annual Digital Competition of 2023.**

**Congratulations to the DPI-SIG winners.**

**Color Category: Blue Ribbon Jim Robellard – Breeding Colors Phillip Wheat (4) – On the Hood; Avocet Elegance; Reddish, Jr.; Buff Coronet Sue Christensen – Butterfly Love Ed Cohen – I Got An Itch Diana Calleja – In Step**

**Color Category: Red Ribbon Ed Cohen – Holding On For Dear Life Janice DeArmas – Lunch Time Jennifer Brinkman – On The Bird Walk Diana Calleja – The Walk, with Attitude**

**Color Category: White Ribbon Christine Cook – Just Like Mama Cynthia Taft – Manhattan, Softly** **Color Category: Yellow Ribbon Virginia Craig (2) – Adorned; Memories of the Naples Pier Christine Cook – Dawn in the Swamp Geoffrey Gladstein – Hanging on in Bryce Charles Dryer – Happy as a Lark Marianne Dent – Happy Boy Diana Calleja – Safety in Numbers**

**Monochrome Category: Blue Ribbon Meryl Lorenzo – I Need a Manicure Joe Fitzpatrick – The Durbin Rocket**

**Monochrome Category: Red Ribbon Christine Cook – Cowgirl in the City Sue Christensen – Make My Day Jennifer Brinkman – Moonlight Walk**

**Monochrome Category: Yellow Ribbon Janice DeArmas – Why Is It Always Raining?**

**Documentary Category: Red Ribbon Sue Christensen – Big Fall**

**Documentary Category: Yellow Ribbon Vincent Horvath – Martin Tower Implosion**

**Creative Category: Yellow Ribbon Terry Stoa – Heading Home Vincent Horvath – Retired**

**\*\*\*\*\*\*\*\*\*\*\*\*\*\*\*\*\*\*\*\*\*\*\*\*\*\*\*\*\*\*\*\*\*\*\*\*\*\*\*\*\*\*\*\*\*\*\*\*\*\*\*\*\*\*\*\*\*\*\*\*\*\*\*\*\*\*\*\*\*\*\*\*\*\*\*\*\*\*\*\*\*\*\*\*\*\*\*\*\***

### **GLOSSARY TERM**

**MAY - GLOSSARY TERM: Uncompressed RAW: An uncompressed RAW file preserves all of the data in an image without compression. All image data is stored with no impact on quality, giving the freedom to manipulate aspects of the photo like brightness, color, sharpness, and noise reduction with minimal quality loss.**

**It is recommended when both high image quality and developing speed are required, this format can be developed more quickly by development software than Lossless Compressed RAW. It produces the largest RAW image file size.**

**APRIL - GLOSSARY TERM: Light Feathering: Is maneuvering a light source's area of coverage so that only the desired area of the subject is lit. This helps you emphasize the area in your photo that you want to highlight and not the entire area of your softbox potential, which makes for a better quality of light.**

# **PHOTOGRAPHY EXHIBITS, EDUCATION, TIPS & TRICKS**

\*\*\*\*\*\*\*\*\*\*\*\*\*\*\*\*\*\*\*\*\*\*\*\*\*\*\*\*\*\*\*\*\*\*\*\*\*\*\*\*\*\*\*\*\*\*\*\*\*\*\*\*\*\*\*\*\*\*\*\*\*\*\*\*\*\*\*\*\*\*\*\*\*\*\*\*\*\*\*\*\*\*\*\*\*\*\*\*\*\*\*\*\*\*\*\*\*\*\*\*\*\*\*\*\*\*

**AUDUBON'S CORKSCREW SANCTUARY: OPEN DAILY, from 8 a.m. to 1 p.m. (last ticket). 375 Sanctuary Road, Naples. Stroll the 2.25-mile boardwalk through pine flatwoods, wet prairie, freshwater marsh and the largest old-growth bald cypress forest in North America. \$17 adults, \$6 kids 6-14, free ages 5 and younger. Online tickets at [Corkscrew.Audubon.org/Visit](https://www.corkscrew.audubon.org/Visit)**

**FLORIDA FOLK FESTIVAL: May 26-28, 2023. Celebrate Florida's rich musical heritage under the pines at Stephen Foster Folk Culture Center State Park in White Springs. This three-day celebration includes everything from Irish fiddle tunes to contra dancing. <https://floridastateparks.org/floridafolkfestival>**

**JUAN SEBASTIAN de ELCANO TALL SHIP TO DOCK AT PORT OF PENSACOLA, May 29-June 3, 2023. The ship, built in 1927, is 370 feet long -- making it the 3rd largest tall ship in the world. This will be the ship's 9th visit to Pensacola. There will be free tours.**

**Here is a tentative schedule for ship events and tours:**

- **Monday, May 29th - Elcano arrives at the Commendencia Street Slip at Port of Pensacola at 9:00 a.m.**
- **9 a.m. – 10 a.m. – Welcome at the Port of Pensacola**
- **1 p.m. – 4 p.m. Public Tours**
- **Tuesday, May 30th – Public Tours: 10 a.m. – 12:30 p.m.**
- **Wednesday, May 31st – Public Tours: 3 p.m. – 6 p.m.**
- **Thursday, June 1st – Public Tours: 4 p.m. – 6 p.m.**
- **Friday, June 2nd – Public Tours: 9 a.m. – 1 p.m.; 3 p.m. – 6 p.m.**
- **Saturday, June 3rd – Ship Departure from The Port of Pensacola - No public tours.**

#### **[https://weartv.com/news/local/juan-sebastian-de-elcano-tall-ship-to-dock-at-port-of](https://weartv.com/news/local/juan-sebastian-de-elcano-tall-ship-to-dock-at-port-of-pensacola)[pensacola](https://weartv.com/news/local/juan-sebastian-de-elcano-tall-ship-to-dock-at-port-of-pensacola)**

**77th Annual [Chiefland Watermelon Festival](https://www.pickyourown.org/festival.php?PAGGE=/WatermelonFestivals-Florida.php&NAME=Chiefland%20Watermelon%20Festival&URL=https%3A%2F%2Fwww.chieflandchamber.com/watermelon_fest.html) – Saturday, June 3, 2023, 8 am – 3 pm. Location: 23 SE 2nd Ave, Chiefland, FL 32626. Watermelons, parade, music, crafts, Watermelon Queen Contest. Call (352) 493-2330. Alternate phone: (352) 493-1849 for more information. A oneday festival includes arts and crafts exhibitors, and children's activities, such as the Greased Pole and the Seed Spitting contests. Free cold watermelon, donated by local growers, is served by Civitan members and other volunteers throughout the day. The festival parade is made up of floats with a watermelon theme, high school bands, fire engines, and cars chauffeuring contestants of the Watermelon Festival Queen contest. Local growers enter their biggest and best melons in the watermelon weighing contest, conducted in three categories. Following the awards ceremony, the delicious entries are auctioned off. Their proceeds help pay for festival expenses. Children's activities are a special part of the festival. The Little King and Queen Contest, organized by the Chiefland Woman's Club, is for youngsters between three and five years old. Each year, 20 to 30 pre-school children dress up and parade in front of an auditorium full of proud relatives and friends.** 

**REDLAND INTERNATIONAL ORCHID FESTIVAL, May 19-21, 2023, 10 a.m. –6 p.m. daily, 24801 SW 187th Ave., Redland FL 33031, Fruit & Spice Park.** 

**For over 25 years, the Redland International Orchid Festival has given attendees the opportunity to enjoy orchids in a relaxing open-air environment. It's rare to avoid taking one or two home! Join us and see what the buzz is all about.**

**Located at the idyllic Redland Fruit and Spice Park in South Dade, the Redland International Orchid Festival is world renowned as a bucket list event for orchid lovers. Join the best orchid growers in the world along with fellow avid orchid fans for three and a half days of pure orchid mania. <https://redlandorchidfestival.com/>**

#### **ONE PHOTOGRAPH, MANY CHOICES -DAVID du Chemin**

**[https://davidduchemin.com/2023/04/one-photograph-many](https://davidduchemin.com/2023/04/one-photograph-many-choices/?mc_cid=52985e6f58&mc_eid=0db22cd90b)[choices/?mc\\_cid=52985e6f58&mc\\_eid=0db22cd90b](https://davidduchemin.com/2023/04/one-photograph-many-choices/?mc_cid=52985e6f58&mc_eid=0db22cd90b)**

#### **NEW PHOTOSHOP TOOL WILL BLOW YOUR**

**MIN[Dhttps://www.shutterbug.com/content/new-photoshop-tool-will-blow](https://www.shutterbug.com/content/new-photoshop-tool-will-blow-your-mind-video)[your-mind-video](https://www.shutterbug.com/content/new-photoshop-tool-will-blow-your-mind-video)**

#### **AI NOISE REDUCTION IN LIGHTROOM UPDATE**

**[https://www.shutterbug.com/content/adobe-adds-ai-noise-reduction-more](https://www.shutterbug.com/content/adobe-adds-ai-noise-reduction-more-lightroom-update-video)[lightroom-update-video](https://www.shutterbug.com/content/adobe-adds-ai-noise-reduction-more-lightroom-update-video)**

### **B & W PHOTOS WITH 2 HIDDEN PHOTOSHOP FILTERS (VIDEO)**

**[https://www.shutterbug.com/content/dramatic-bw-photos-2-hidden](https://www.shutterbug.com/content/dramatic-bw-photos-2-hidden-photoshop-filters-video)[photoshop-filters-video](https://www.shutterbug.com/content/dramatic-bw-photos-2-hidden-photoshop-filters-video)**

#### **5 NATIONAL PARKS FOR SUMMER**

**[https://www.outdoorphotographer.com/on-location/travel/5-national-parks](https://www.outdoorphotographer.com/on-location/travel/5-national-parks-for-summer/)[for-summer/](https://www.outdoorphotographer.com/on-location/travel/5-national-parks-for-summer/)**

#### **ORLANDO WETLANDS PARK**

**[https://www.atlasobscura.com/articles/orlando-wetlands](https://www.atlasobscura.com/articles/orlando-wetlands-park?mc_cid=261b93c9ab&mc_eid=841c19312b)[park?mc\\_cid=261b93c9ab&mc\\_eid=841c19312b](https://www.atlasobscura.com/articles/orlando-wetlands-park?mc_cid=261b93c9ab&mc_eid=841c19312b)**

**\*\*\*\*\*\*\*\*\*\*\*\*\*\*\*\*\*\*\*\*\*\*\*\*\*\*\*\*\*\*\*\*\*\*\*\*\*\*\*\*\*\*\*\*\*\*\*\*\*\*\*\*\*\*\*\*\*\*\*\*\*\*\*\*\*\*\*\*\*\*\*\*\*\*\*\***

#### **ESSENTIALS OF DIGITAL PHOTOGRAPHY, UNDERSTANDING YOUR CAMERA**

**How to get the most out of your digital camera. This class will cover the essentials of your digital camera. You will learn how to use your camera's shutter, aperture, ISO control and the drive modes to create images with impact and creativity. No previous camera or photography experience is necessary, just a desire to learn. Classroom learning material will be furnished. Sonny Saunders has over 40 years of experience in photography and** 

**instruction and is renowned for his ability to communicate to a wide variety of students. Class fee is \$55.00.**

**Register on-line:<https://rookerybay.org/events/lectures-classes/>**

**Saturday, May 20, 2023 9:30 a.m. – 12:30 p.m. Saturday, June 17, 2023 9:30 a.m. – 12:30 p.m.** \***\*\*\*\*\*\*\*\*\*\*\*\*\*\*\*\*\*\*\*\*\*\*\*\*\*\*\*\*\*\*\*\*\*\*\*\*\*\*\*\*\*\*\*\*\*\*\*\*\*\*\*\*\*\*\*\*\*\*\*\*\*\*\*\*\*\*\*\*\*\*\*\*\*\*\***

#### **THE FCCC COMPETITION COMMITTEE ANNOUNCES AN UPCOMING JUDGES TRAINING ON THE FOLLOWING DATES: AUGUST 5, 12 AND 19, 2023.**

**These classes are held on Saturday mornings from 9 a.m. to 12 noon. All are through Zoom, so you will need reliable internet.**

**Pre-requisites: You must have won at least one blue ribbon in an FCCC competition or be able to present some equivalence in other competitions. You must have experience entering competitions and know the basics of making quality images.**

#### **Course Content:**

- **The F3C Competition Categories**
- **Characteristics of high-quality images**
- **Characteristics of poorly taken and/or poorly processed images.**
- **Judging criteria to evaluate images.**
- **The F3C scoring scheme, which can be adapted for local use.**
- **System of critiquing images, which can be used anywhere you judge.**

**Primary Instructor: Dr. Christine Cook, FCCC Director of Digital Competition and Chair of the FCCC Competition Committee**

**Cost: \$35 for the entire course, including three classes, reviews of assignments between classes and an FCCC Judging Certificate, if you complete the course successfully.**

#### *If Interested, contact Christine Cook at [competitions@f3c.org](mailto:competitions@f3c.org)*

**\*\*\*\*\*\*\*\*\*\*\*\*\*\*\*\*\*\*\*\*\*\*\*\*\*\*\*\*\*\*\*\*\*\*\*\*\*\*\*\*\*\*\*\*\*\*\*\*\*\*\*\*\*\*\*\*\*\*\*\*\*\*\*\*\*\*\*\*\*\*\*\*\*\*\*\*\***

### **MARK YOUR CALENDAR!**

#### **MAY 2023**

**Thursday, May 25 – Lightroom Users Group @ 7:00 p.m. Monday, May 29 – DPI-SIG Theater @ 6:00 p.m.**

#### **JUNE 2023**

**Thursday, June 1 – Women's Workshop @ 6:00 p.m.**

**Thursday, June 8 – General Meeting, FSW @ 7:00 p.m. (live only, open to public)**

**Saturday, June 10 – Lecture Series, Nick Palmieri @ 10:30 a.m.**

**Monday, June 12 – Lighting Workshop, @ 6:00 p.m.**

**Tuesday, June 13 – Luminar Users Group @ 4:00 p.m.**

**Thursday, June 15 – Roundtable @ 6:00 p.m.**

**Tuesday, June 20 – Image Critique Forum @ 4:00 p.m.**

**Wednesday, June 21 – Photoshop Users Group @ 7:00 p.m.**

**Monday, June 26 – DPI-SIG Theater @ 6:00 p.m.**

**Thursday, June 29 – Lightroom Users Group @ 6:00 p.m.**

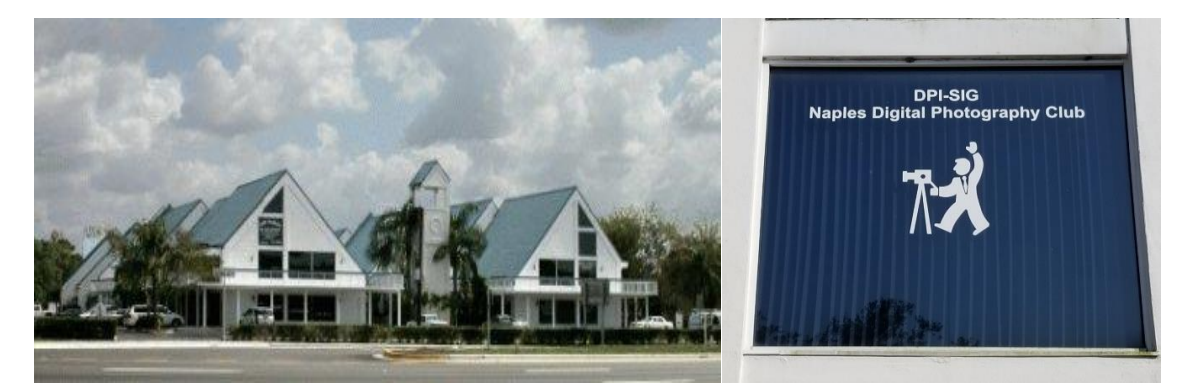

**Village Falls Professional Center, DPI-SIG Training Center - 5029 Tamiami Trail East, Naples FL 34113 Across from Publix & Bank of America; LOOK AT BACK LEFT CORNER OF COMPLEX – 2 ND FLOOR.**

**Watch for the meeting schedule of these Special Interest Groups, Special Presentations & Lecture Series. These meetings are presented for Members Only and require a current membership to attend.**

### **A VERY SPECIAL THANKS TO OUR DPI-SIG & FCCC VOLUNTEERS**

**Duane Adams – Publicity Committee Don Beach: Computer Consultant; Tech Team Jeff Bilyeau: Monthly Theme Slideshow Producer 2006 - 2022 David Bosworth: Meeting Signs & Floor Manager Jennifer Brinkman: Women's Workshop Advisory Board; Competition Committee Bob Brown: DPI-SIG Magazine Publisher/Editor (2014–2019); Lecture Brochure Designer Joe Bucherer: Director, Photographers for Non-Profit Organizations; PR Committee Director; Magazine Staff Bill Coakley: Co-Founder; IN MEMORIAM Ed Cohen: Magazine Staff; Judges Training Don Columbus: Art Show Co-Director Christine Cook: Women's Workshop Director; FCCC Digital Competition Director; Image Critique Forum Director; Judges Training Virginia Craig: Women's Workshop Advisory Board Art David: Magazine Staff; DPI-SIG/FCCC Representative Marianne Dent: Social Committee Joe Fitzpatrick: Video Committee; Meeting Photographer Nancy Garrison: Social Committee Director Eric Hansen: Video Committee Chairman; FCCC PR Director; FCCC Conference Committee Ross Hubbard – Competition Director Tom Hurley – Computer Consultant Jeff Jayson – Tech Team; Video Editor Robert Kenedi: Magazine Staff Sandy Labana: Monthly Theme Slideshow Producer Deborah Law: Women's Workshop Advisory Board; Locations Editor; Outing Committee John Levins: Vendor Discount Coordinator; Librarian Karen Lund: Women's Workshop Advisory Board Waldo Malan – Webmaster; Tech Team Dianne Mayberry-Hatt: Women's Workshop Advisory Board Dave McFarlane –Lighting Assistant Priscilla McGuire: Art Show Co-Director Ken O'Renick: Mentor Program Director Evelyn Perez: Women's Workshop Advisory Board; Photoshop Users Group Assistant Laurie Puscas: Magazine Staff Karen Regan – Lighting Director Larry Richardson: Outing Committee Jim Robellard: Board of Directors; Magazine Staff; Outing Committee; Tech Committee; Vimeo Admin. Betty Saunders: Board of Directors; Membership Registrar; Art Show Committee; Magazine Staff; Meeting Notes Editor; Outing Committee; FCCC Secretary; FCCC Conference Committee**

**Burt Saunders: Legal Advisor**

**Sonny Saunders:** 

**Co-Founder; Board of Directors; Roundtable Coordinator; DPI-SIG & FCCC Librarian. Art Show Committee; Competition Committee; Outing Committee; Magazine Staff; FCCC Vice President; FCCC Conference Committee; Tech Team; Auction Coordinator; Theater Coordinator**

**Michael Schleider: Lightroom Users Group; Luminar Users Group Director; Zoom Director;** 

**Tech Team**

**Ellen Schmidt – Magazine Staff**

**Marcel Seamples:** 

**Board of Directors; Art Show Committee; Meeting MC; FCCC Treasurer; FCCC Conference Committee Christina Skibicki: Meeting Assistant**

**Eileen Skultety: Assistant Magazine Editor**

**Eduardo Sosa – Auction Assistant; Magazine Staff**

**Nancy Springer: Art Show Committee**

**Mahlon Stacy: Board of Directors; Tech Team Director; Computer Consultant;**

**Charles Stayton: Outing Committee; Social Committee**

**Terry Stoa: Members' Gallery Director**

**Angela Stone: Magazine Editor**

**Richard Tindell:** 

**Board of Directors; Competition Committee; Photoshop Users Group Director;**

**Beginner's Workshop Director; FCCC President; FCCC Conference Committee; Judges Training**

**Jill Valesky: After-Meeting Assistant; Social Committee**

**Phil Wheat: Magazine Staff; Competition Committee Assistant Director**

**Remember, our camera club is successful because of our volunteers. Please let us know what you are willing to do to keep this a very active, thriving, energetic and fun group of photographers!** 

**\*\*\*\*\*\*\*\*\*\*\*\*\*\*\*\*\*\*\*\*\*\*\*\*\*\*\*\*\*\*\*\*\*\*\*\*\*\*\*\*\*\*\*\*\*\*\*\*\*\*\*\*\*\*\*\*\*\*\*\*\*\*\*\*\*\*\*\*\*\*\*\*\*\*\*\*\*\*\*\*\*\*\*\*\*\*\*\*\*\***

**The following email addresses are for use by club members:**

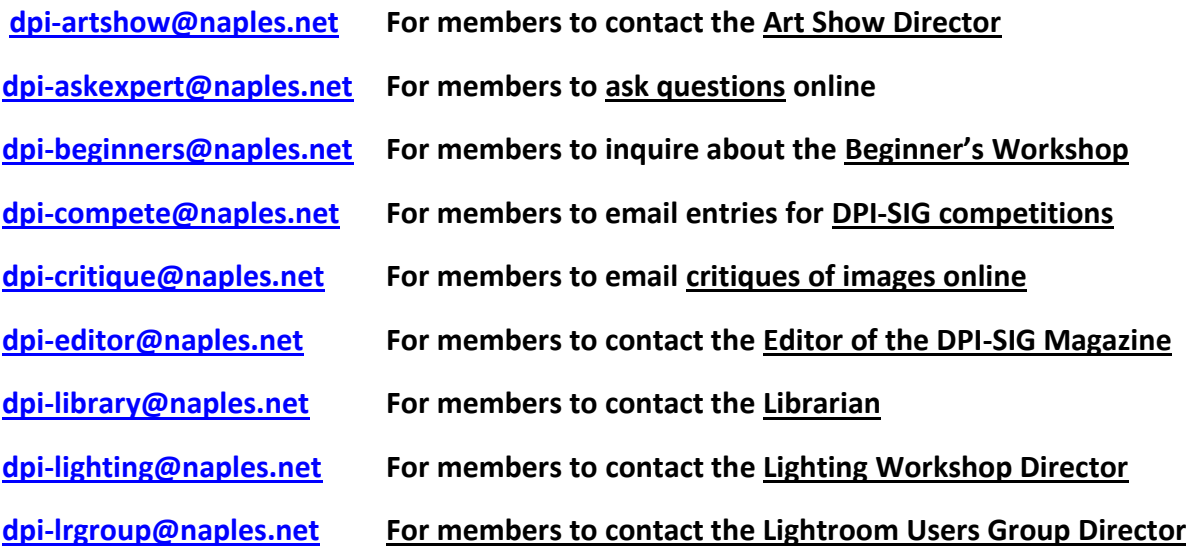

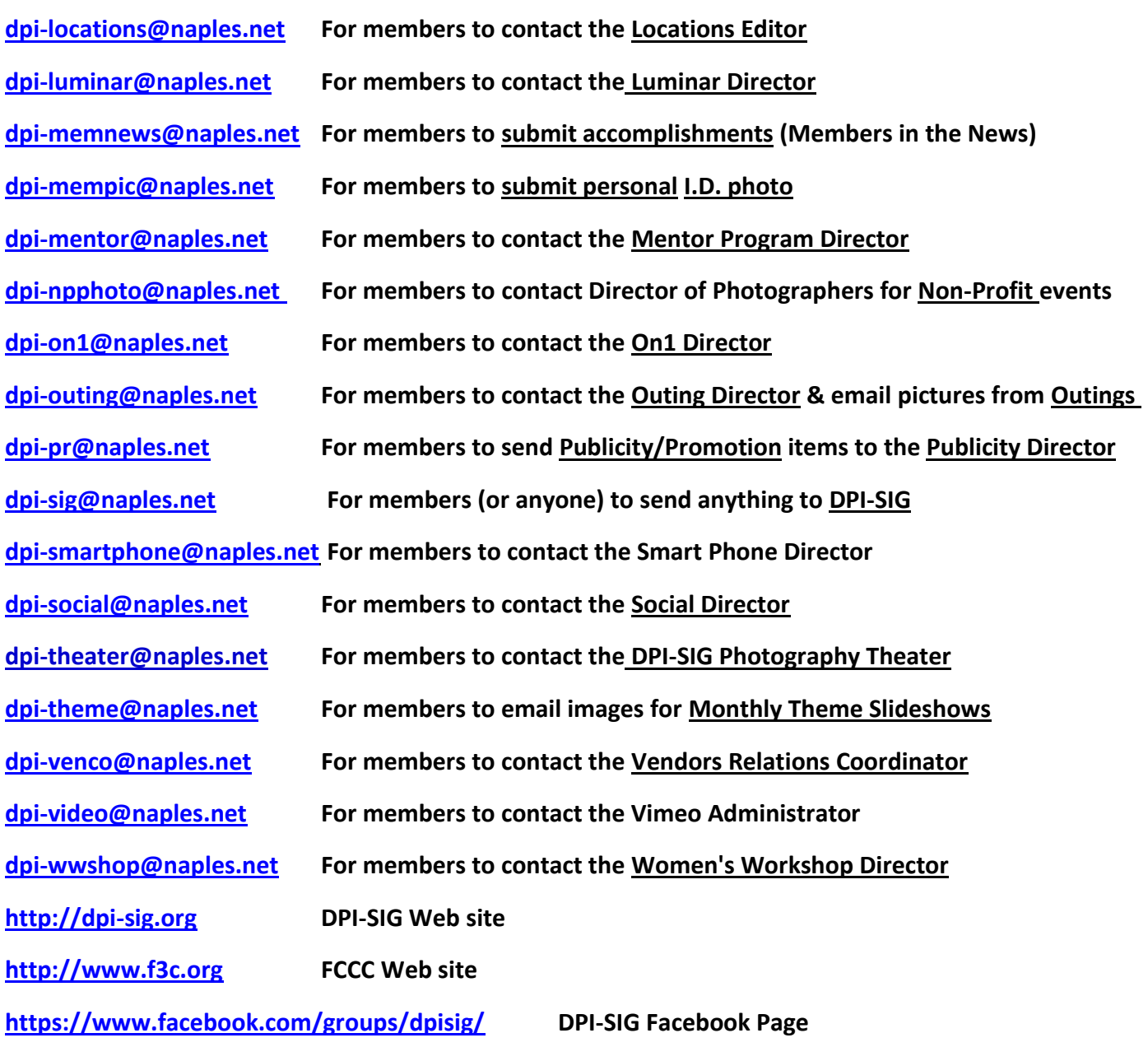

#### **Betty Saunders Editor, Meeting Notes**

**DPI-SIG Board of Directors: Jim Robellard, Betty Saunders, Sonny Saunders, Marcel Seamples, Mahlon Stacy, Richard Tindell DPI-SIG Naples Digital Photography Club is a 501(c)3 organization.**

**D P I - S I G: Digital Photography & Imaging – Special Interest Group** If you no longer wish to receive DPI-SIG mailings simply click [here.](mailto:dpigsig@naples.net?Subject=REMOVE_me_from_future_dpisig_mailings)

## *NOTICE:*

**If you are not receiving all the DPI-SIG Members' email Messages:**

**1. Make sure you are checking the email address you registered for your DPI-SIG Membership. The club's Mail Server sends messages to the email address you registered for your membership.**

**2. Check your Spam File or junk folder. If you find DPI-SIG messages there, it might help to place [dpi-sig@naples.net](mailto:dpi-sig@naples.net) in your email address book.**

**3. Check and make sure your ISP provider is not filtering your email messages at the server.**

**4. If none of these solutions help, please send a message to [dpi](mailto:dpi-sig@naples.net)[sig@naples.net](mailto:dpi-sig@naples.net) and let us see if we can resolve the issue for you.**